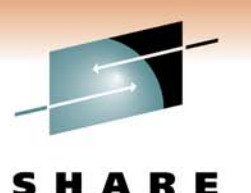

Technology · Connections · Results

# **IMS 12 Database and DBRC Enhancements**

Rich LewisIBM

March 2, 2011 8574

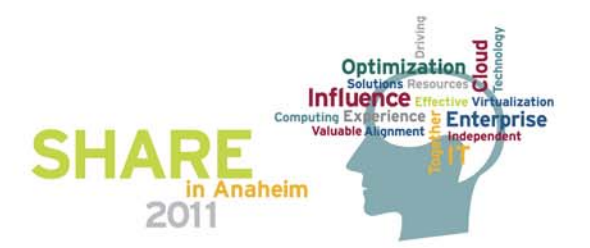

### *Database Enhancements*

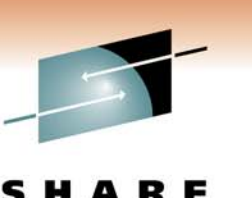

- Dynamic full function database buffer pools
- Reuse of local DMB numbers
- Display status of randomizers and partition selection exit routines
- **Service Service** Improved information with lock timeouts
- Batch data sharing abend elimination
- Increased VSAM pools from 16 to 255
- Optional release of HALDB OLR ownership when IMS terminates
- Reuse of HALDB partition DB names for non-HALDB databases
- Reorganization number handling by timestamp recovery
- **Service Service** Fast Path 64-bit buffer pool enhancements
- Fast Path DEDB secondary indexing support
- Fast Path logging reduction

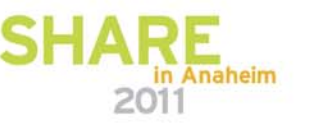

## *Dynamic Full Function Database Buffer Pools*

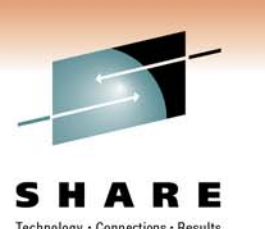

- $\blacksquare$  IMS 12 adds dynamic buffer pool support for full function databases
	- Change number of buffers in a pool
	- Add or delete a buffer pool
	- Change assignment of database data set to another pool

### $\mathbb{R}^3$ ■ Benefits

- $-$  Eliminates system down time for modifications to buffer pool definitions
- Improves application performance with improved buffer pool specifications

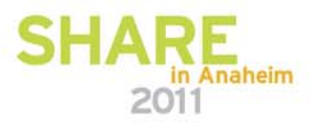

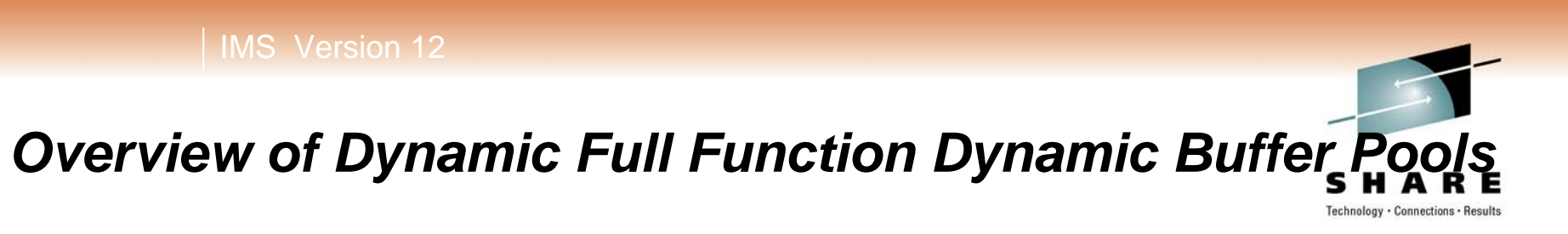

1. System initialization reads buffers definitions from DFSVSMxx

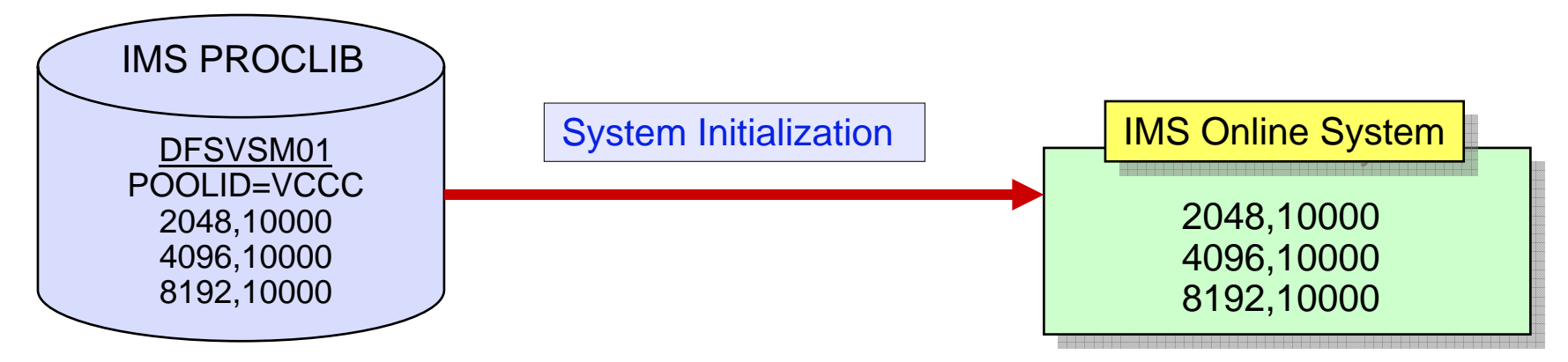

2. User defines changed pools in section of DFSDFxxx

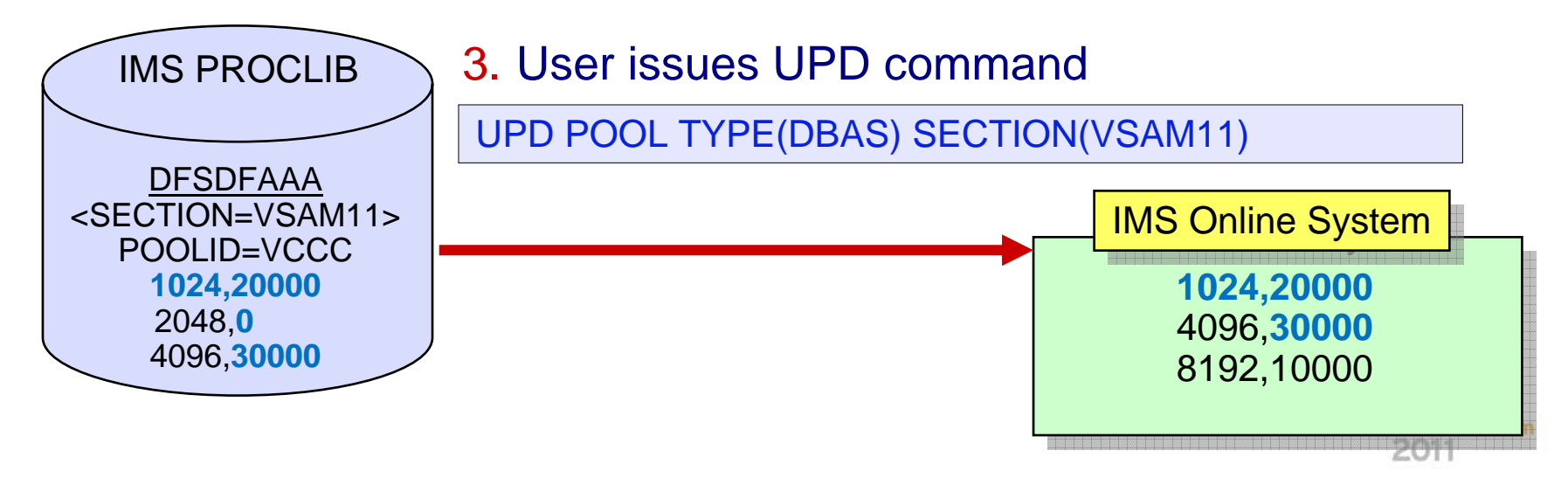

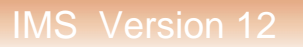

## *DFSDFxxx Usage*

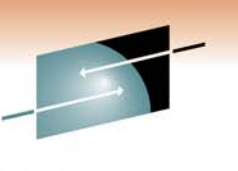

- $\mathcal{L}_{\mathcal{A}}$  Section names in DFSDFxxx must be OSAMxxx or VSAMxxx
	- OSAMxxx contains OSAM pool definitions
	- VSAMxxx contains VSAM pool definitions
	- A DFSDFxxx member may have multiple section definitions
		- •OSAMMON, OSAMTUE, VSAMMON, VSAMTUE, etc
- UPD POOL command may specify OSAM and VSAM sections

UPD POOL TYPE(DBAS) SECTION(OSAMMON, VSAMMON)

- $\overline{\phantom{a}}$  Alternate DFSDFxxx PROCLIB member may be used
	- Default is the member used at initialization of the online system

UPD POOL TYPE(DBAS) SECTION(OSAMMON,VSAMMON) MEMBER(002)

- $\overline{\phantom{a}}$  Database data sets may be assigned to different pools
	- DBD statements are included in DFSDFxxx member

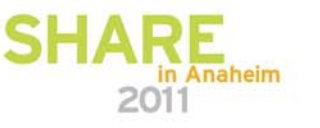

## *UPD POOL TYPE(DBAS) Command Processing*

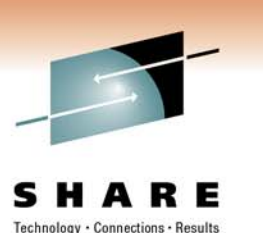

- $\Box$  Activity against affected pools must be quiesced
	- VSAM database data sets are closed and reopened
	- OSAM database data sets are not closed
- $\Box$ Affected pools are destroyed and rebuilt to new size
- $\overline{\phantom{a}}$  Database data set reassignment to a different pool
	- Reassignment occurs after database data set is closed and reopened

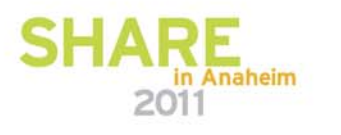

### IMS Version 12

## *Initialization and IMS Restart for Buffer Pools*

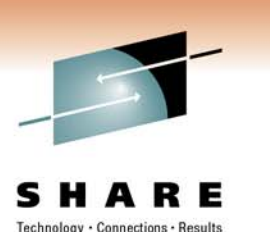

### $\mathbb{R}^n$ IMS Restart

- Committed buffer pool changes are written to Restart Data Set (RDS)
	- Emergency Restart will restore buffer pools using RDS
- Normal Restart will initialize buffer pools from DFSVSMxx

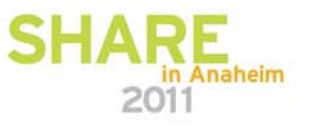

### *Reuse of Local DMB Numbers*

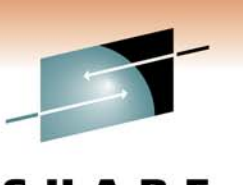

- $\mathbb{R}^2$  IMS creates controls blocks for each database in the system
	- Created by DATABASE macro or CREATE DATABASE command
	- There is a limit of 32,767 of these control blocks
- $\Box$  IMS 12 allows these numbers to be reused
	- After a database definition has been deleted by DRD or Online Change
		- Previous versions did not reuse the numbers
- $\mathcal{L}_{\mathcal{A}}$  Benefit
	- Cold start of IMS is not required when these numbers reach 32,767

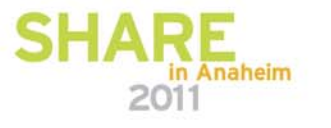

### *Status Messages for DB Exit Routines*

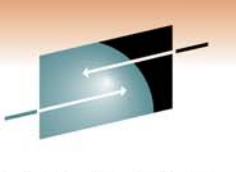

- $\overline{\phantom{a}}$  Status message issued for randomizer when (P)HDAM database is opened or closed by command
	- DFS2838I RANDOMIZER *name* FOR *database* IS DELETED AND GONE|SHARED
		- 'GONE' appears when routine is deleted from memory
		- 'SHARED' appears when routine remains in memory and used by another database

DFS2842I RANDOMIZER *name* FOR *database* IS LOADED|SHARED

- 'LOADED' appears when routine is loaded from library
- 'SHARED' appears when routine is already resident due to use by another database

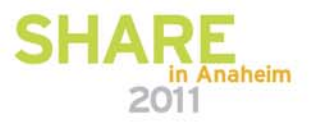

### *Status Messages for DB Exit Routines*

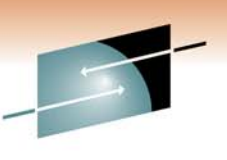

 $\Box$  Status message issued for partition selection exit routine when HALDB database is opened or closed by a command

DFS2406I THE HALDB PARTITION SELECTION EXIT ROUTINE *rname*FOR THE HALDB db*name* IS LOADED|GONE|SHARED

- 'GONE' appears when the routine is deleted from memory
- 'LOADED' appears when routine is loaded from library
- 'SHARED' appears when routine remains in memory or is already resident due to use by another database

### $\mathcal{L}_{\mathcal{A}}$ Benefit

–Allows users to easily determine that an exit routine has been unloaded or a new one has been loaded when replacing the exit routine

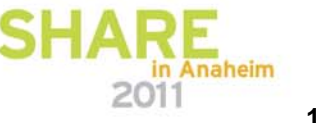

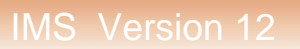

### *Lock Timeout Message and Logging*

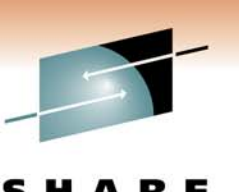

- $\Box$  IMS 12 adds optional DFS2291I diagnostic messages for lock timeouts
	- Timeouts occur only with IRLM and IMS LOCKTIME specified
	- Previous IMS releases provide information only via RMF reports
- $\overline{\phantom{a}}$  IMS 12 writes log record x'67D0' subtype x'1B' for lock timeouts
	- Contains same information as the DFS2291I message
	- Written when message is sent
- $\mathbb{R}^2$  Implementation
	- New statement in DFSDFxxx member selects option
- $\overline{\phantom{a}}$  Benefit
	- Information on lock conflicts is more readily accessible

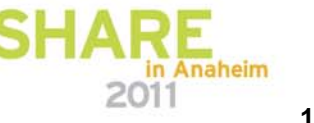

## *Lock Timeout Message*

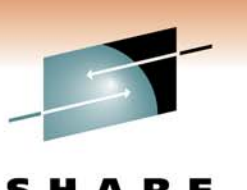

- New DFS2291I message issued with U3310 abend or 'BD' status code
	- U3310 or 'BD' indicates that waiter has exceeded the specified wait time
	- DFS2291I is either a multiple line message

```
DFS2291I LOCKNAME=0900004288800201D7 DFS2291I DBNAME=DLVNTZ02 LOCKFUNC=GET LCL AND GBL ROOT LOCKS DFS2291I BLOCKER PST=0001 TRAN=NQF1 PSB=PMVAPZ12 TYPE=MPP
DFS2291I BLOCKER TRANELAPSEDTIME=00:01:11 DFS2291I BLOCKER RECOVERY TOKEN=IMS1 0000000200000000 DFS2291I VICTIM PST=0002 TRAN=SHF1 PSB=PMVAPZ13 TYPE=MPP DFS2291I VICTIM TRANELAPSEDTIME=00:00:49 DFS2291I VICTIM RECOVERY TOKEN=IMS1 000000300000000
```
### – Or a "short" one line message

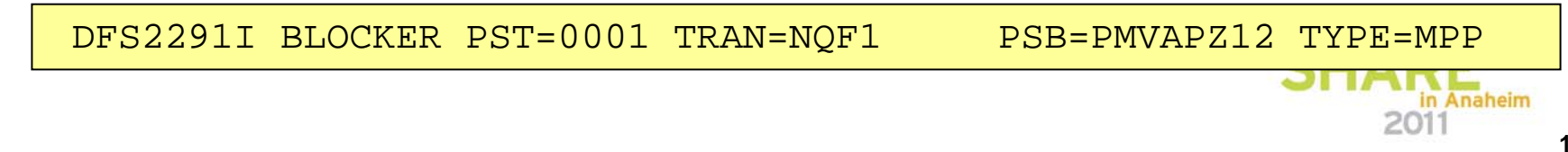

### *Batch Data Sharing Abend Elimination*

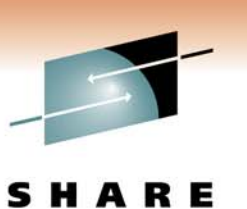

- $\overline{\phantom{a}}$  Batch Data Sharing jobs survive CF cache structure access failures
	- –Previous releases produced U3303 abends when access to OSAM or VSAM cache structures failed
	- –IMS 12 causes batch data sharing job to wait for a resolution of the structure problem
		- • Message issued:
			- DFS2404A AN ERROR WAS ENCOUNTERED WHEN ACCESSING THE COUPLING FACILITY. STRUCTURE xxxxxxxxxxxxxxxx RSN yyy

### $\overline{\phantom{a}}$ Benefit

- –Improved availability and ease of use for batch data sharing jobs
- –Users may move and rebuild OSAM and VSAM structures while batch jobs are executing

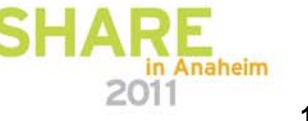

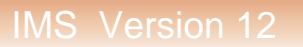

### *Increased VSAM Pools*

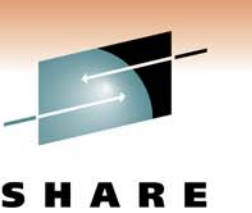

- **IMS 12 allows up to 255 VSAM database buffer pools** 
	- Previous versions were limited to 16 pools
- $\blacksquare$  Implementation
	- Users may specify up to 255 POOLID statements in DFSVSMxx member or DFSVSAMP data set
- $\overline{\phantom{a}}$ **Benefits** 
	- More VSAM subpools may be specified
		- $\bullet$ Increases capabilities to tune VSAM pools for database performance

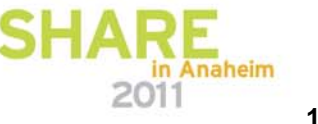

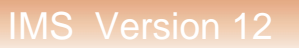

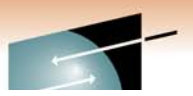

## *HALDB Online Reorganization (OLR) Ownership Release*

Technology . Connections . Results

- $\Box$  IMS 12 adds capability to release ownership of an OLR when IMS terminates
	- IMS termination may be normal or abnormal
		- In previous IMS versions, OLR ownership was kept by a terminated IMS system
	- If OLR is owned by an IMS system, it may not be started or restarted on another IMS system

### $\mathbb{R}^2$ Benefit

- OLRs may be restarted on another available IMS
- Caution:
	- If an OLR is not owned by a terminated IMS system, it will not be automatically restarted when the IMS system is restarted

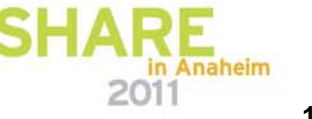

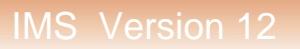

### *Reuse of HALDB partition DB names*

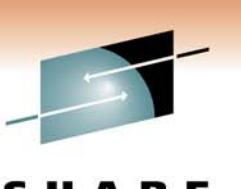

- Reuse of HALDB partition DB names for non-HALDB databases
	- IMS 12 allows names of deleted partitions to be used as non-HALDB database names
		- Previous versions of IMS did not free the DDIRs for deleted partitions
			- Required restart of IMS online system
- $\overline{\phantom{a}}$  Benefit
	- More flexibility in the use of database names

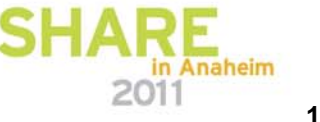

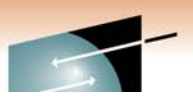

## *Reorganization Number Handling by Timestamp Recovery*

Technology . Connections . Results

- $\overline{\phantom{a}}$  IMS 12 Database Recovery utility sets reorganization number of partition based on value in RECON
	- Previous IMS versions did not coordinate the numbers in RECON and partition data set
		- • Reorg number in data set was updated from RECON value by first IMS subsystem which updated the partition
		- • Index Builder tool created index pointers based on the reorg number in the data set
			- Index entries needed "healing" when reorg number was changed by updater
		- Pointer Checker reported errors
- $\mathcal{L}_{\mathcal{A}}$  Benefit
	- IMS 12 eliminates the Index Builder and Pointer Checker problems
		- • Reorg number in data set matches the number in RECONs when timestamp recovery is done

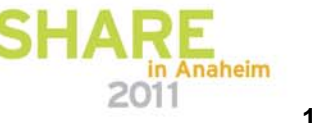

### *Fast Path 64-bit Buffer Pool Enhancements*

- Fast Path pools are more dynamic
	- Pools are expanded before buffers are needed
	- Pools may be compressed
	- User may set initial size of pools
- **Additional buffers are moved from ECSA to 64-bit storage** 
	- FLD calls
	- SDEP calls during /ERE and XRF tracking
- QUERY POOL command enhancements
	- Summary statistics available
	- ALL output reformatted
- $\mathcal{C}^{\mathcal{A}}$ ■ Benefits
	- Smarter use of subpools
	- Reduced ECSA usage

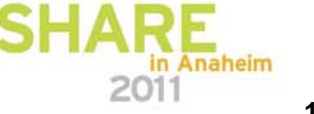

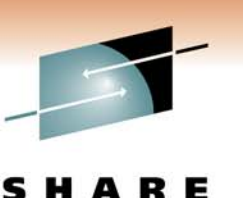

## *Fast Path DEDB Secondary Index Support*

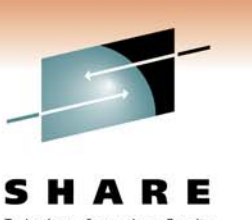

- $\mathbb{R}^2$  Secondary indexes for DEDBs are maintained by IMS
	- Secondary indexes are full function (HISAM or SHISAM)
	- Multiple HISAM or SHISAM databases may be used for one index
		- Supports very large indexes
	- One index may be built on different fields in a segment
		- e.g. Multiple telephone number fields
- **IMS does not build secondary indexes** 
	- Tool or user program must be used to create them
- $\overline{\phantom{a}}$  Benefit
	- Access to DEDB via an alternate key
	- Sequential processing via an alternate key or alternate segment type

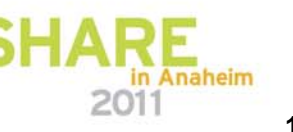

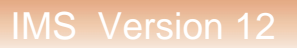

### *Fast Path Logging Reduction*

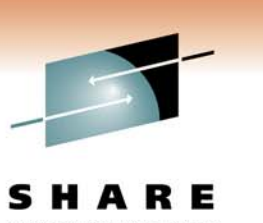

### $\Box$ Logging

- Option to log entire segments for REPL calls instead of only changed data
	- Database change log records may be used for replication
- Option to not log DLET and REPL call "before images" with data capture

### $\overline{\phantom{a}}$ **Benefits**

– Reduced logging options for replication and disaster recovery

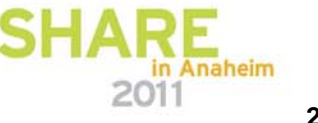

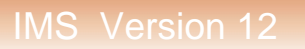

### *Database Enhancements*

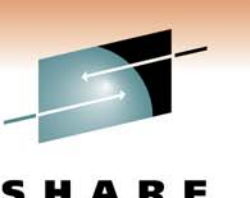

- $\mathcal{L}_{\mathcal{A}}$ Dynamic full function database buffer pools
- $\mathcal{L}_{\mathcal{A}}$ Reuse of local DMB numbers
- $\mathbb{R}^3$ Display status of randomizers and partition selection exit routines
- $\mathcal{L}_{\mathcal{A}}$ Improved information with lock timeouts
- $\mathbb{R}^2$ Batch data sharing abend elimination
- $\overline{\phantom{a}}$ Increased VSAM pools from 16 to 255
- $\mathcal{L}_{\mathcal{A}}$ Optional release of HALDB OLR ownership when IMS terminates
- $\mathcal{L}_{\mathcal{A}}$ Reuse of HALDB partition DB names for non-HALDB databases
- $\mathbb{R}^2$ Reorganization number handling by timestamp recovery
- $\mathbb{R}^2$ Fast Path 64-bit buffer pool enhancements
- $\mathbb{R}^2$ Fast Path DEDB secondary indexing support
- $\overline{\phantom{a}}$ Fast Path logging reduction

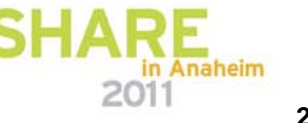

IMS Version 12

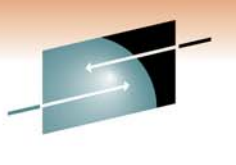

S R E Technology · Connections · Results

# DBRC Enhancements

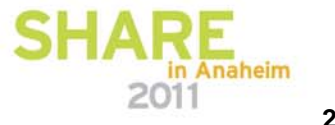

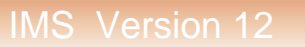

### *DBRC Enhancements*

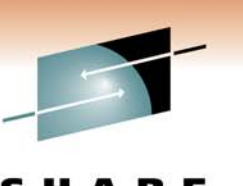

- CLEANUP.RECON command includes CA records
- $\Box$ **GENJCL enhancements**
- **LIST command enhancements**
- $\Box$ User information in IC, RECOV, REORG and CA records
- CA retention period added to CA Group record
- **LIST.HISTORY enhancements**
- **LIST.RECON enhanced to show the number of registered databases**

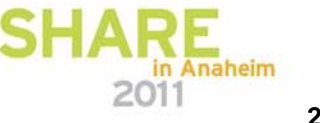

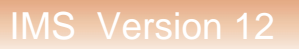

### *CLEANUP.RECON Command Enhancement*

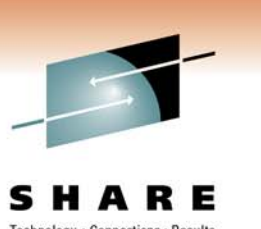

- $\Box$  IMS 11 added CLEANUP.RECON command
	- Used to delete old PRILOG, IC, ALLOC, REORG and RECOV information
- $\overline{\phantom{a}}$  IMS 12 adds deletion of Change Accum execution information
	- Option to delete CA execution records in addition to other records
	- Option to delete only CA execution records
	- Last CA execution record for a CA Group is only deleted if specifically requested
- $\overline{\mathbb{R}}$  Benefit
	- Additional information is cleaned from the RECONs

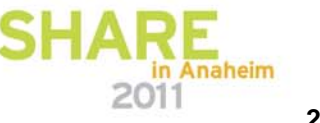

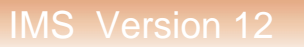

### *GENJCL Enhancements*

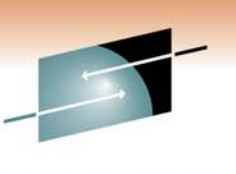

- IMS 12 increases the number of user keys in skeletal JCL from 32 to 64
- %DBTYPE keyword may be used when selecting DBDS allocation (ALLOC) records
	- %DBTYPE will be set to FP, DLI or PDATA
	- This is similar to %SELECT DBDS in previous IMS versions

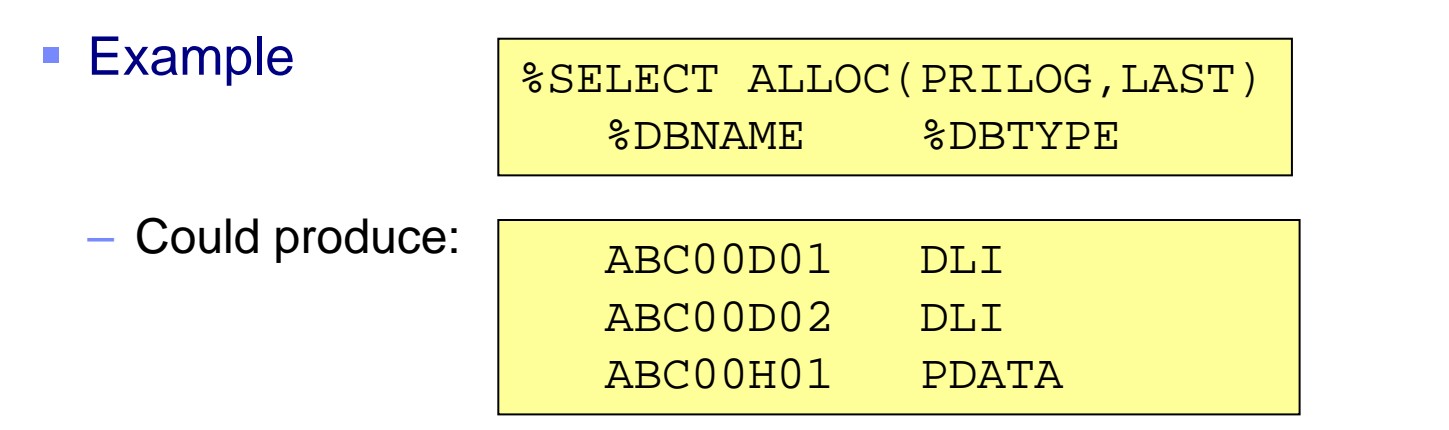

### $\overline{\phantom{a}}$ **Benefits**

– Greater flexibility with user written skeletal JCL

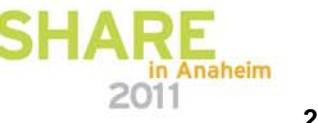

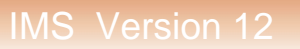

### */RMLIST Command Enhancement*

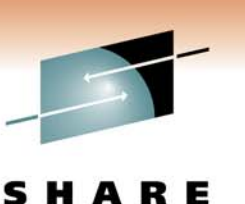

- **Previous IMS versions limited /RMLIST command output to 32K**
- $\Box$  IMS 12 allows output for /RMLIST command entered through OM API to exceed 32K
	- Output size is restricted by the DBRC private storage available for buffering the output message or OM limitations
- $\overline{\mathbb{R}}$  Benefit
	- Increased data available to OM API users, e.g. TSO SPOC

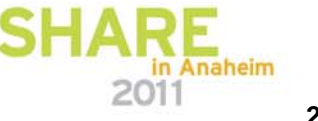

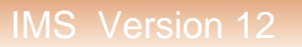

## *LIST.DB and LIST.DBDS Command Enhancement*

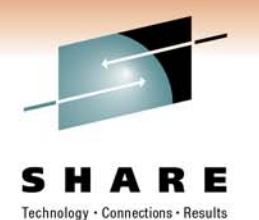

- New NORCVINF keyword for LIST.DB and LIST.DBDS
	- Suppresses recovery related information
		- ALLOC, IC, RECOV and REORG records are not listed
	- Reduces command output

### Ē. **Benefit**

– Allows users to eliminate unneeded output

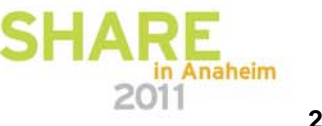

## *User Information in IC, RECOV, REORG and CA Records*

Technology . Connections . Results

- $\overline{\phantom{a}}$  IMS 12 adds capability to put user data in IC, RECOV, REORG and CA records
	- User data is listed when the RECON record is listed
	- User data is available via the DBRC API
- $\Box$  User data added by CHANGE and NOTIFY commands
	- CHANGE.IC and CHANGE.CA
	- NOTIFY.IC, NOTIFY.CA, NOTIFY.RECOV and NOTIFY.REORG
	- UDATA('string')
		- String may be up to 80 characters
	- User data for UICs was available in previous IMS versions
- $\overline{\mathbb{R}}$ **Benefits** 
	- User may keep additional information in these RECON records

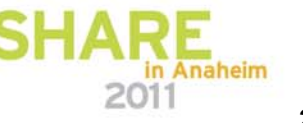

## *CA Retention Period Added to CA Group Record*

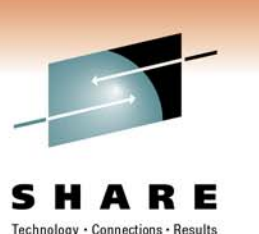

- $\overline{\phantom{a}}$  IMS 12 adds a retention period to the CA Group record
	- Similar to RECOVPD for ICs
	- Added with RECOVPD() keyword on INIT.CAGRP or CHANGE.CAGRP
	- Use to control DBRC's keeping of CA execution records
		- When GRPMAX is exceeded, CA execution record is kept if RECOVPD value is not exceeded
		- RECOVPD() is specified as 0 to 999 days
			- Default is 0 there is no retention period

### $\mathcal{C}^{\mathcal{A}}$ Benefit

– Allows users to keep record of CA executions even when GRPMAX is exceeded

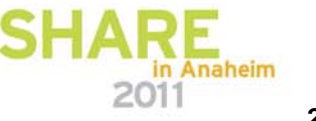

## *LIST.HISTORY Enhancements*

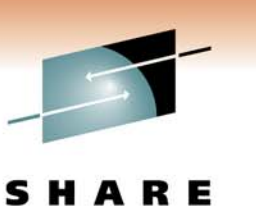

- **LIST.HISTORY output has been enhanced** 
	- Full precision timestamps are included
		- Column positions have moved to accommodate the extra 5 characters
		- Page number references have been removed
	- Additional HALDB information
		- Active DBDSs
		- •DDNames of inactive DBDSs
		- Current reorganization number for partition
		- Last digit of the reorg# for online reorgs and timestamp recoveries
	- Deallocation record indicates if deallocation was due to database quiesce
		- 'DQ' instead of "D" indicates database quiesce
- $\overline{\phantom{a}}$ **Benefits** 
	- More complete information for database data sets

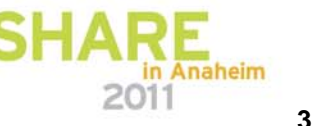

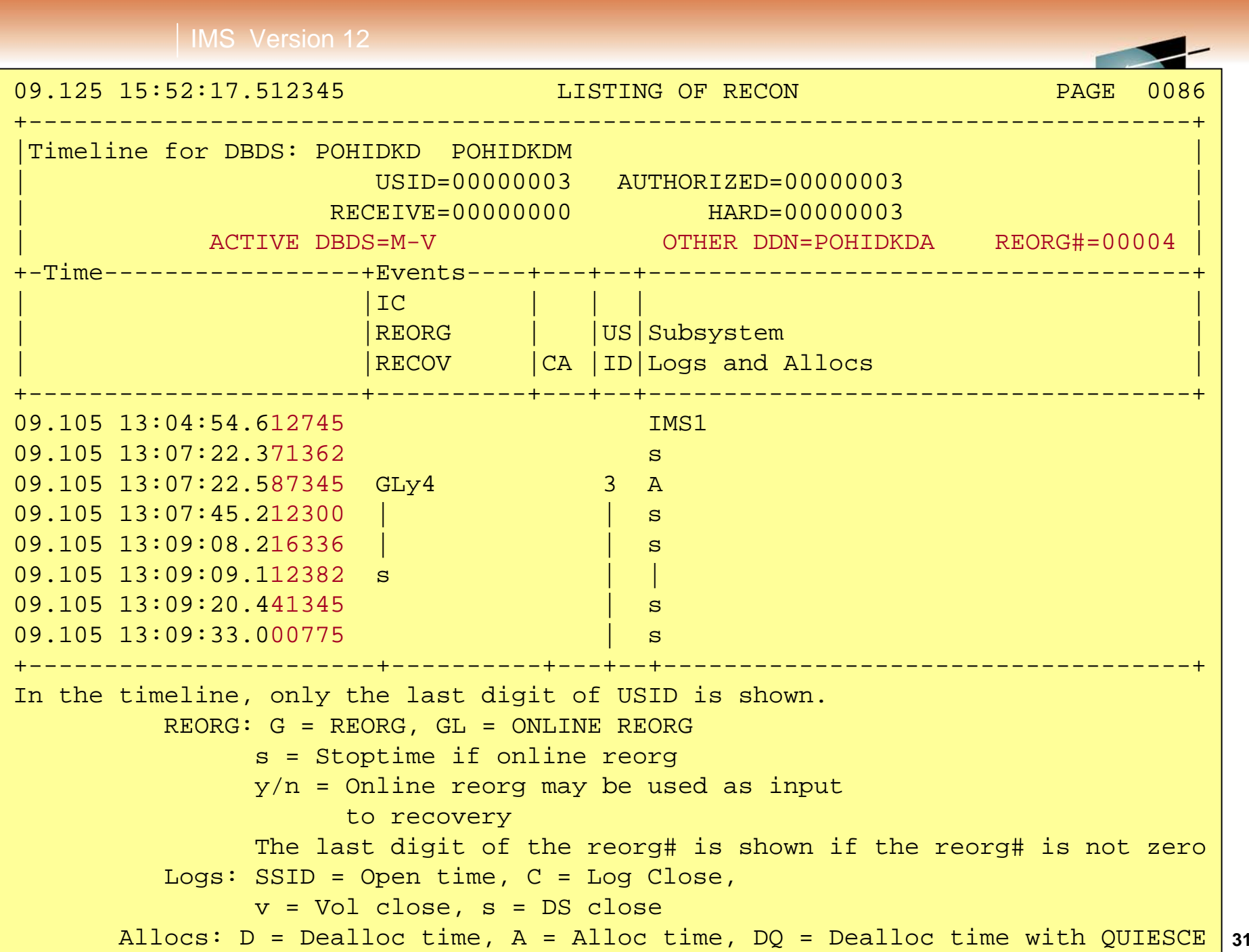

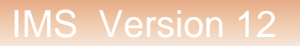

## *LIST.RECON Enhancement*

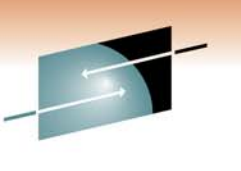

- **LIST.RECON output includes the number of registered databases** 
	- DBRC has a limit of 32,767 registered databases
	- When RECONs are upgraded to IMS 12, DBRC always maintains a DMB table record to keep track of which DMB numbers are in use
	- Number also available through the DBRC API RECON Status block (DSPAPQRC)

```
RECON RECOVERY CONTROL DATA SET, IMS V12R1 
 DMB#=30756 INIT TOKEN=10057F1940162F 
 NOFORCER LOG DSN CHECK=CHECK44 STARTNEW=NO ... NUMBER OF DATABASES REGISTERED: 12889
```
 $\overline{\mathbb{R}}$ Benefit

– Users will know if they are near the limit of 32,767 registered databases

2011 eim

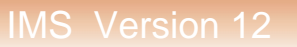

### *DBRC Enhancements Summary*

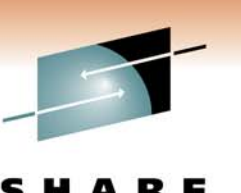

- CLEANUP.RECON command includes CA records
- $\overline{\phantom{a}}$ **GENJCL enhancements**
- **LIST command enhancements**
- $\mathcal{L}_{\mathcal{A}}$ User information in IC, RECOV, REORG and CA records
- $\overline{\phantom{a}}$ CA retention period added to CA Group record
- **LIST.HISTORY enhancements**
- **LIST.RECON enhanced to show the number of registered databases**

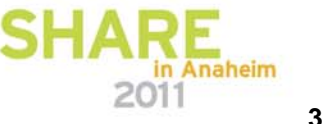